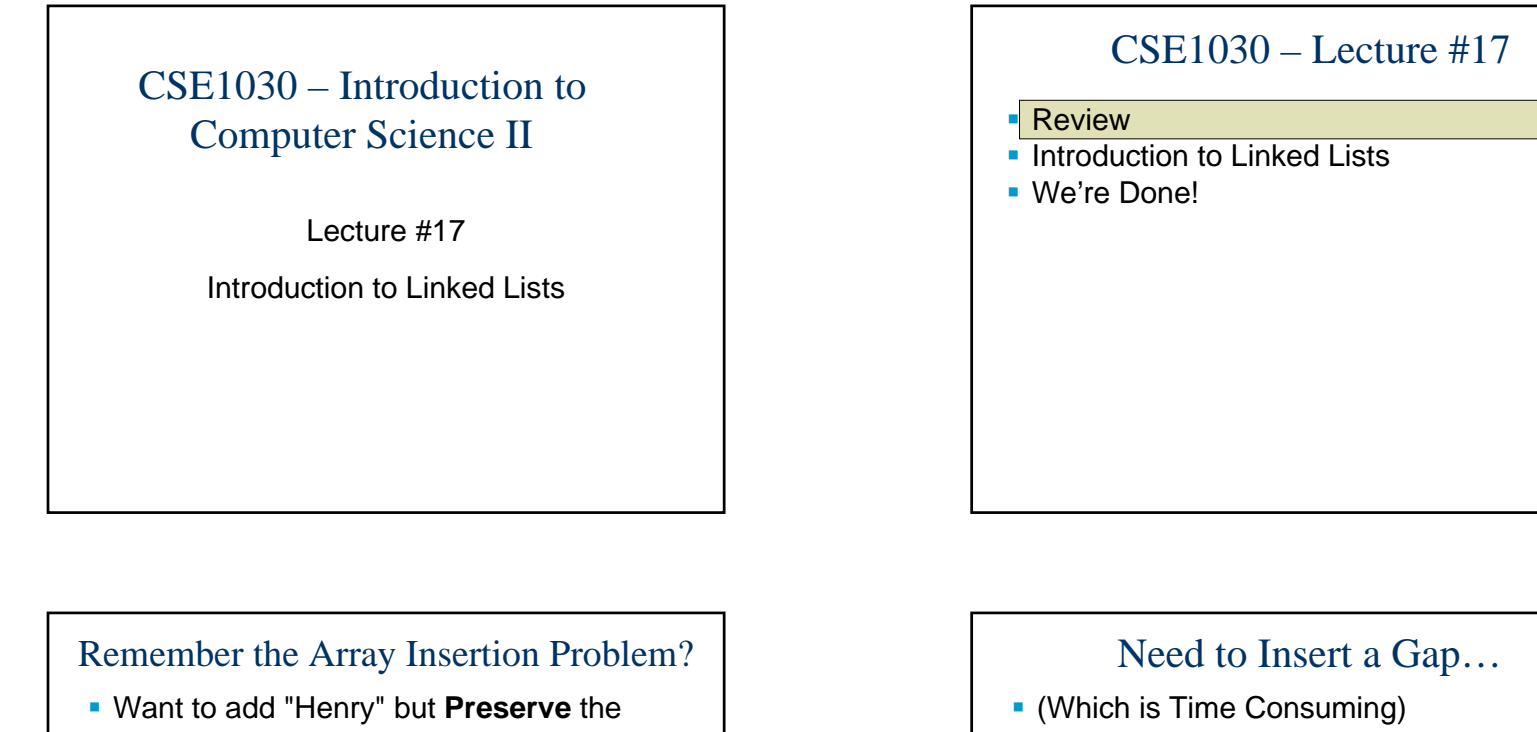

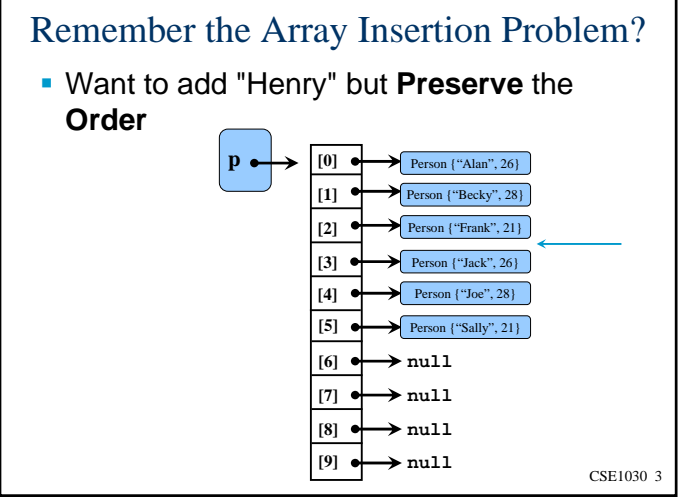

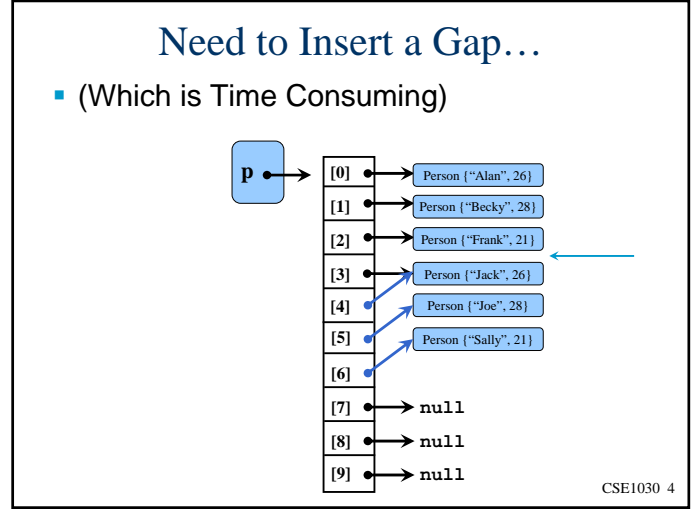

CSE1030 2

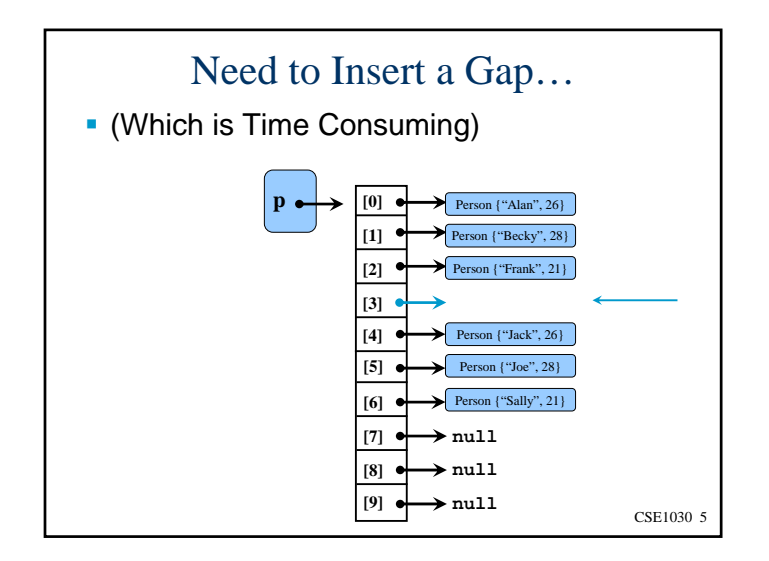

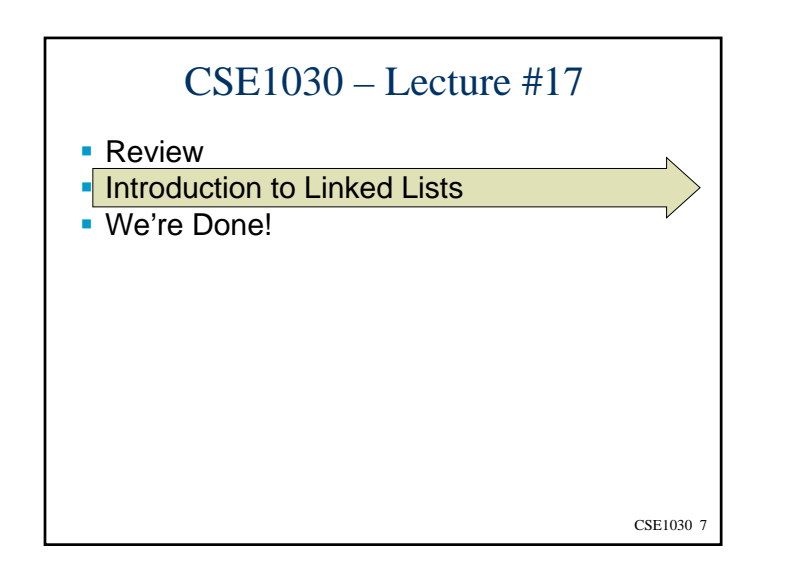

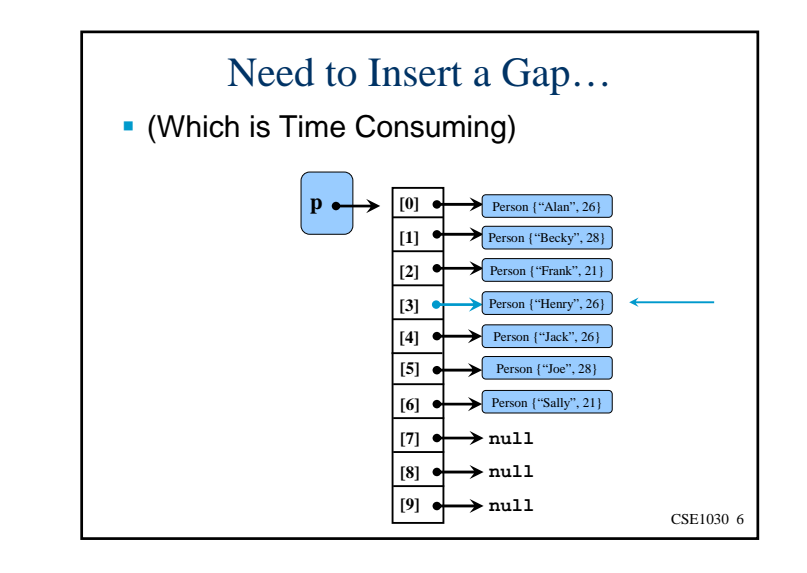

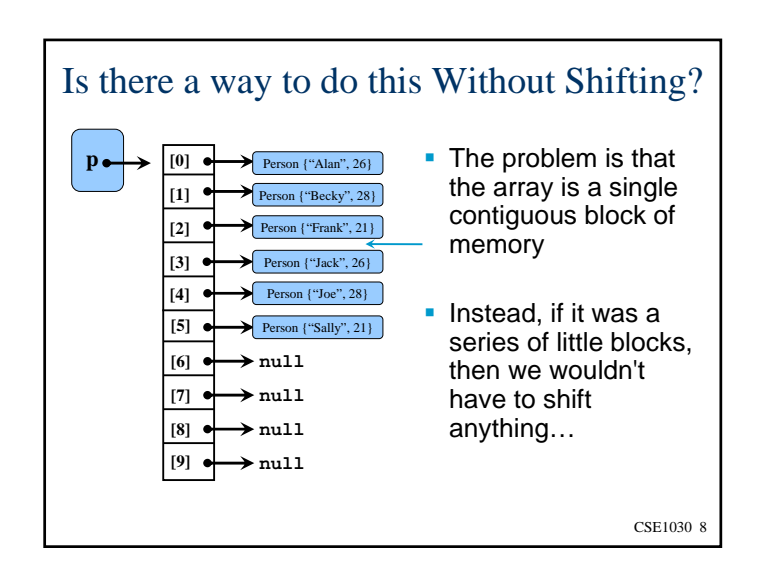

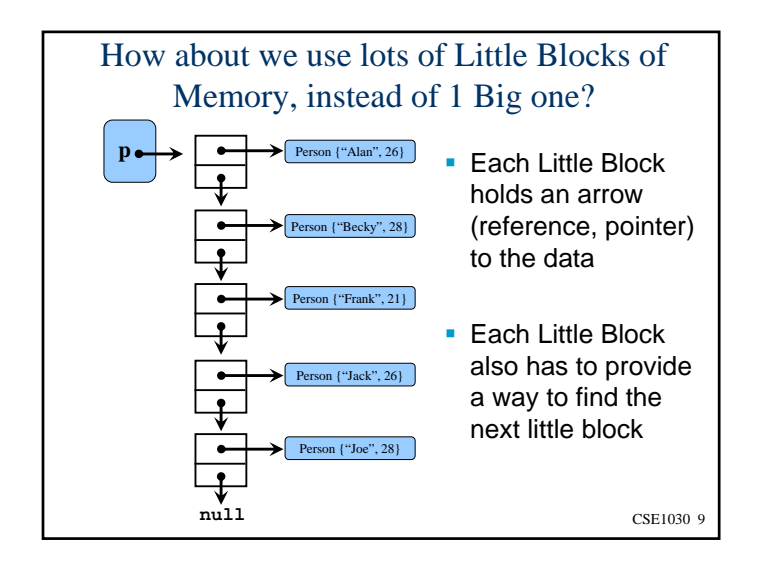

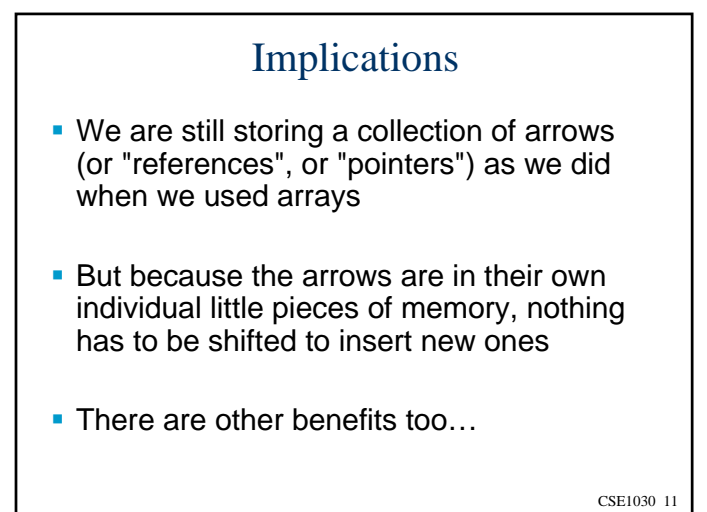

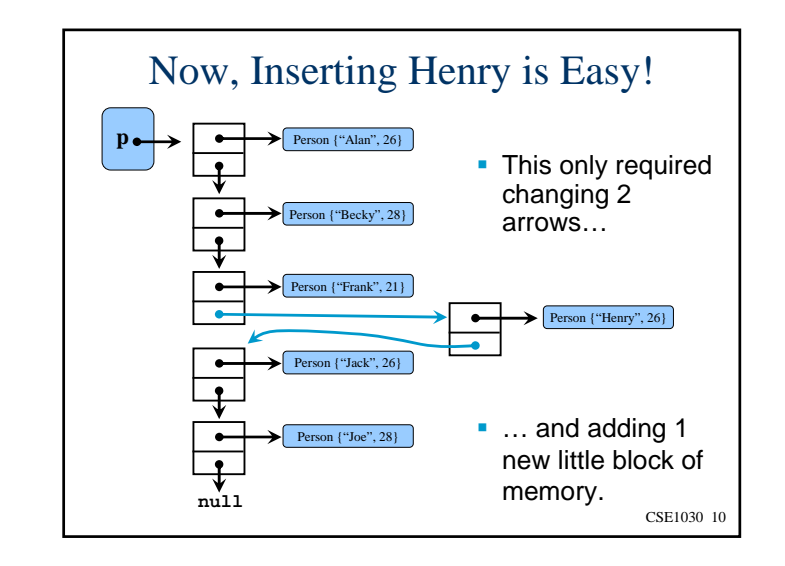

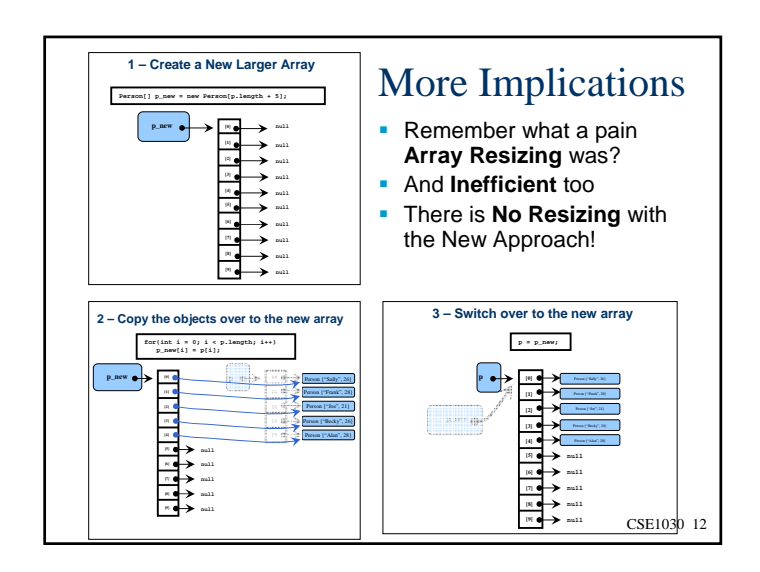

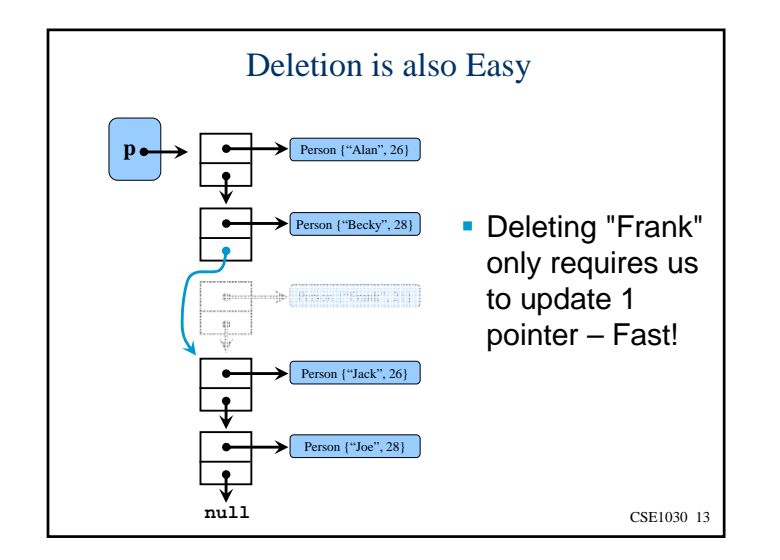

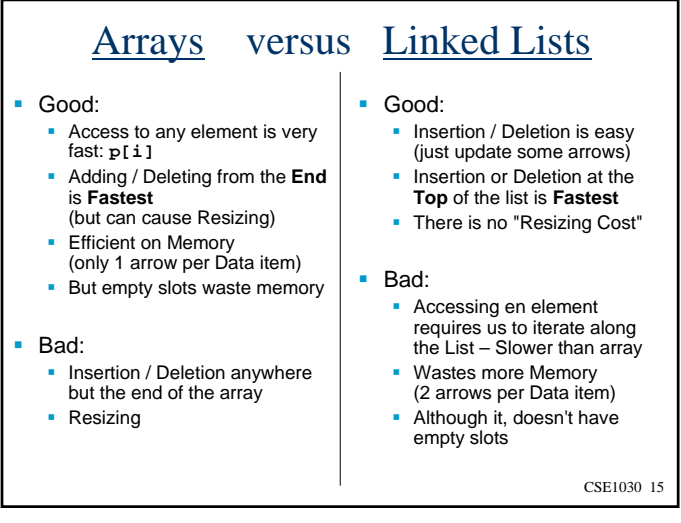

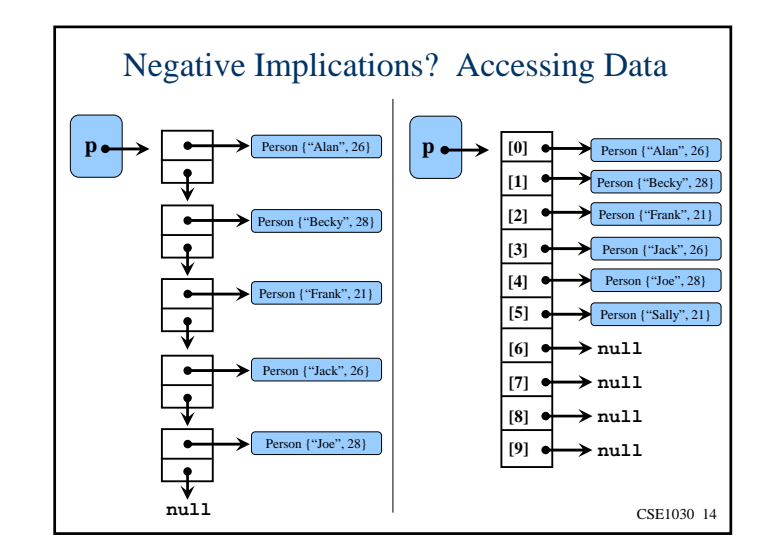

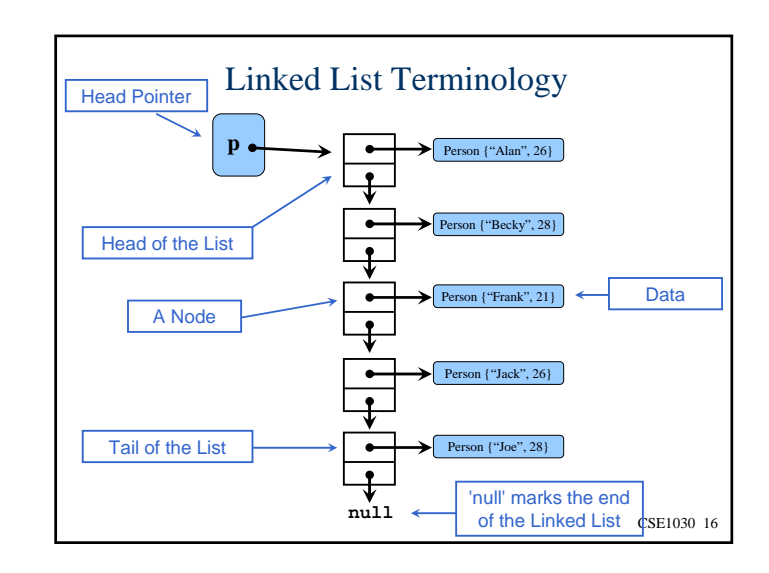

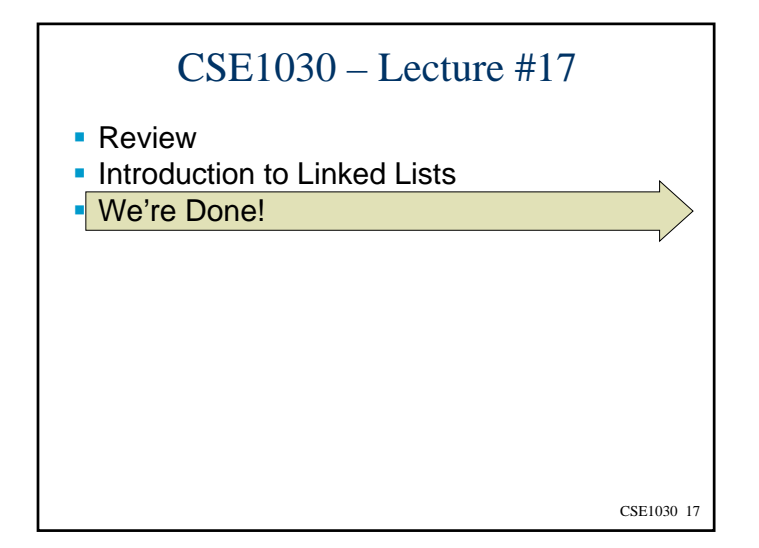

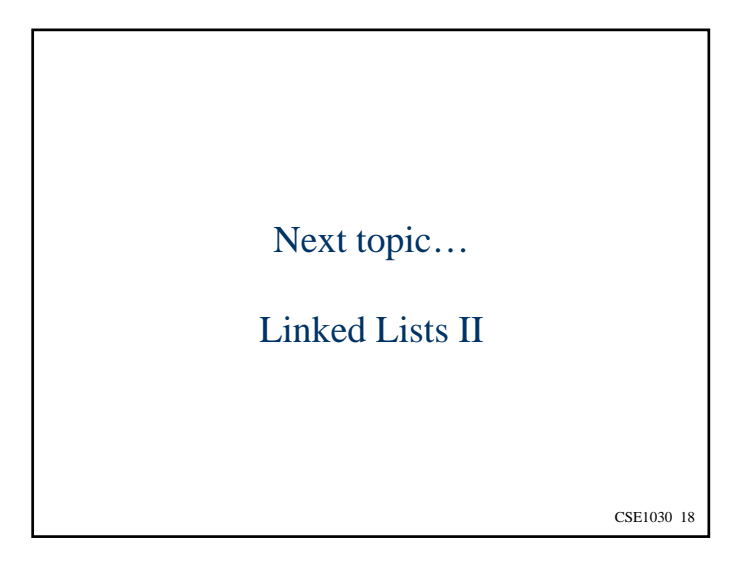